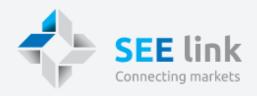

# SEE Link Connecting Markets

Iliyan Dimitrov

Corporate Development, BSE-Sofia Belgrade, March 15, 2016

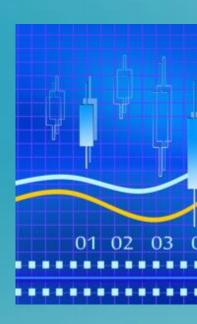

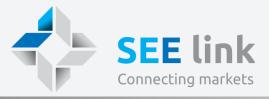

Benefits

Concept

Market Data

Opportunities

**Upcoming Events** 

**Sub-Projects** 

Next Step

#### PRESENTATION STRUCTURE

**Description and milestones of the SEE Link Project** 

**Benefits of the Project for the Exchanges and Market Participants** 

**Project's Concept and System Characteristics** 

**Market Distribution Concept and specifics** 

**Front-End Application - WHALE** 

**SEE Link Indices** 

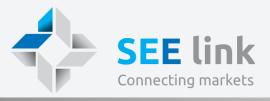

Benefits

Concept

Market Data

Opportunities

**Upcoming Events** 

**Sub-Projects** 

**Next Step** 

## MSE, BSE, ZSE

Regional infrastructure for trading of securities

Technical integration of the regional equity markets

IT platform that facilitates order-routing

Easier and more efficient access to the markets

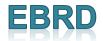

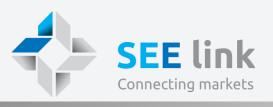

Introduction **Benefits** Concept Market Data FEA Indices **Upcoming** Signing the grant agreement between EBRD and SEE Link for financing the SEE Link Project **SEE** link Connecting markets System System for order go-live! routing Development Tender for selection of developer of the March project 2016 Dec - Mar Apr. – Dec. 2016 2015 **April** Febr. – Apr. 2015 2015 July – Dec. ZAGREBAČKA BURZA System testing 2014 by the July participating Selecting Evolve DD, 2014 **April** Ljubljana и NeoCom exchanges' Selection of project 2014 members & AD, Skopje for manager and launching SEE Project Developer development of ToR Link's web-site Establishment of SEE LINK d.o.o.

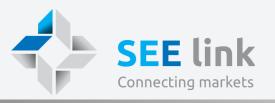

**Benefits** 

Concept

Market Data

FEA

**Indices** 

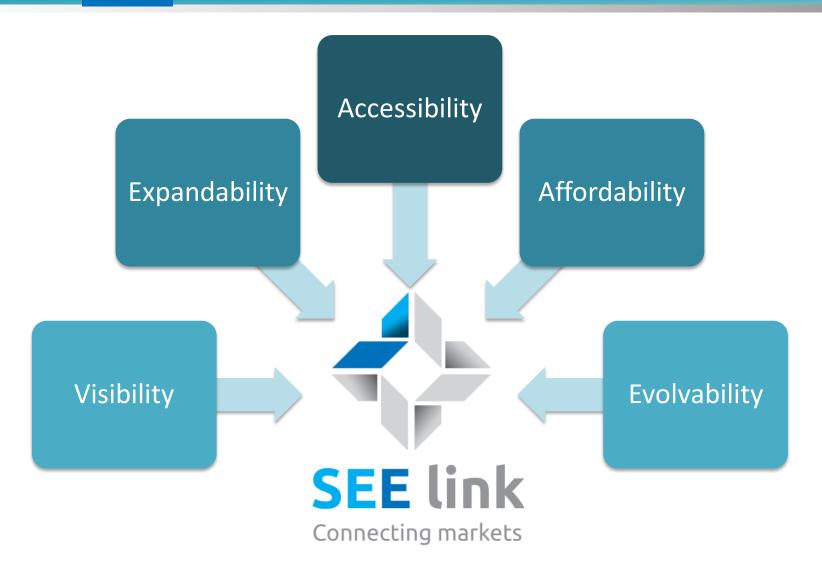

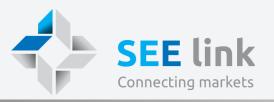

**Benefits** 

Concept

Market Data

FEA

Indices

- Easy access to multiple markets
- Common platform rules
- Standardized interface
- Low regulatory prerequisites
- No initial participation fees
- No usage-based fees in the first years
- Potential for post-trading linkup

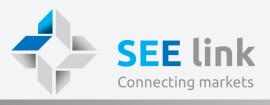

Benefits

Concept

Market Data

FEA

Indices

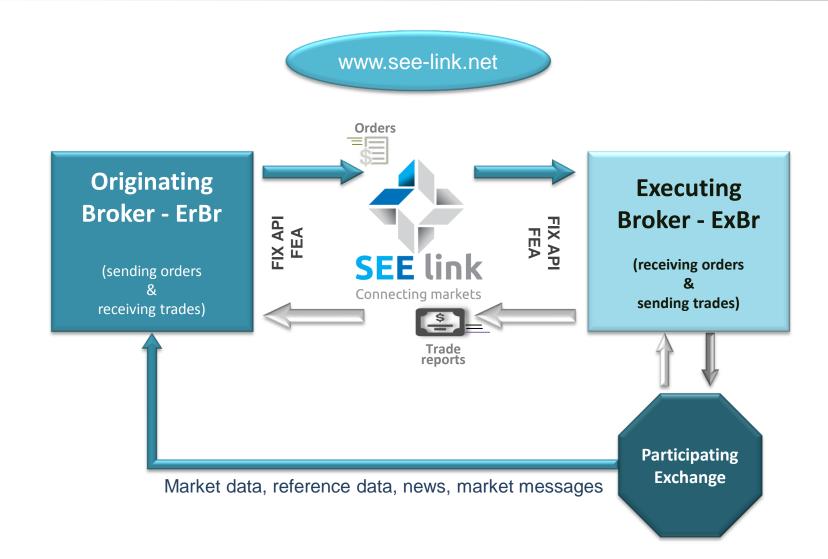

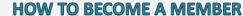

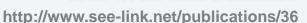

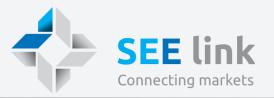

Benefits

Concept

Market Data

FEA

Indices

**Upcoming** 

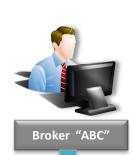

**OrBr Agreement** 

**Membership Application** 

**ExBr Agreement** 

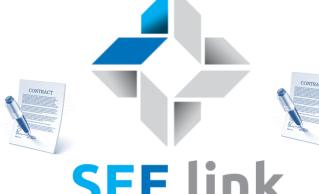

Connecting markets

Inter-Broker **Agreement** 

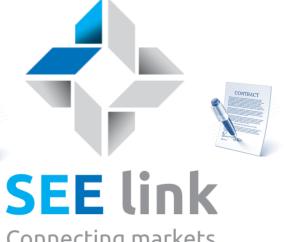

**OrBr Agreement** 

**Membership Application** 

**ExBr Agreement** 

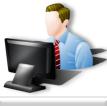

Broker "XYZ"

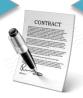

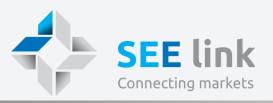

Benefits

Concept

Market Data

FEA

Indices

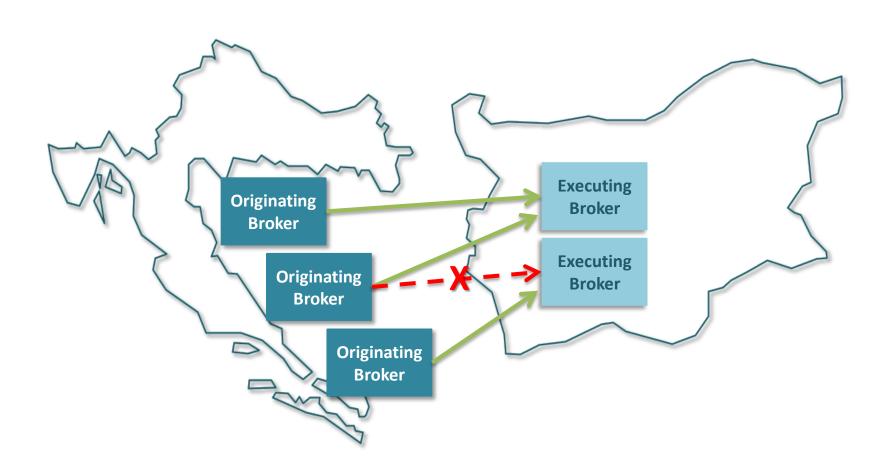

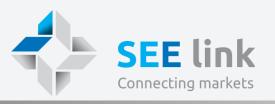

Benefits

Concept

Market Data

FEA

Indices

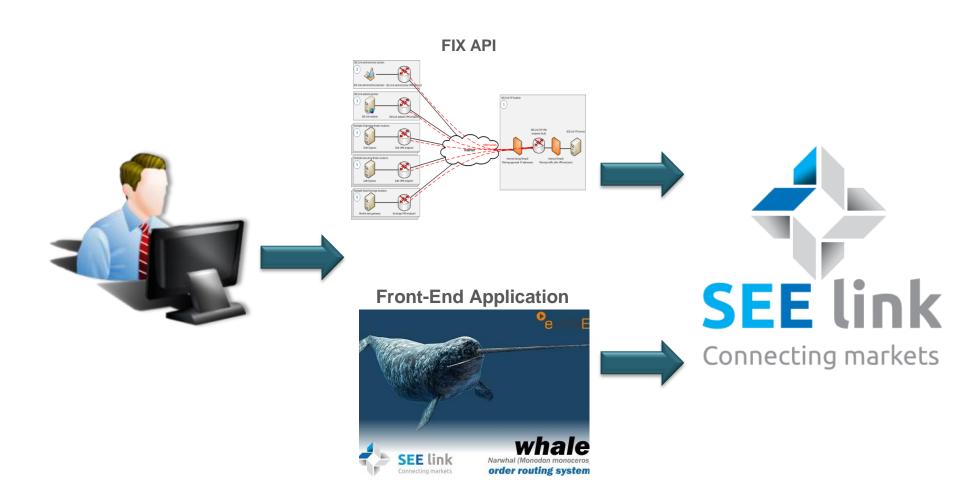

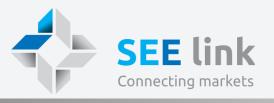

Benefits

Concept

**Market Data** 

FEA

Indices

Upcoming

## Securities

Shares

Preferred shares

Rights

**Treasuries** 

# **Orders**

Market

Limit

Iceberg

# Validity

Daily

Good-till-date

Good-till-canceled

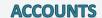

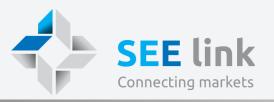

Benefits

Concept

Market Data

FEA

Indices

Upcoming

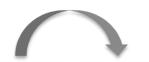

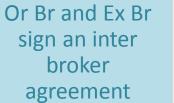

Ex Br sends information to the Or Br about his bank account

Or Br deposits his clients funds in the bank account

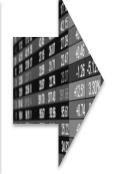

Start trading on the Local Exchange

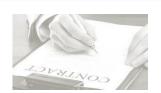

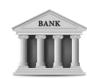

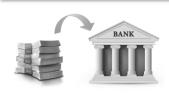

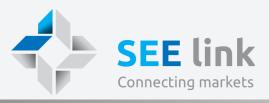

Benefits

Concept

**Market Data** 

FEA

Indices

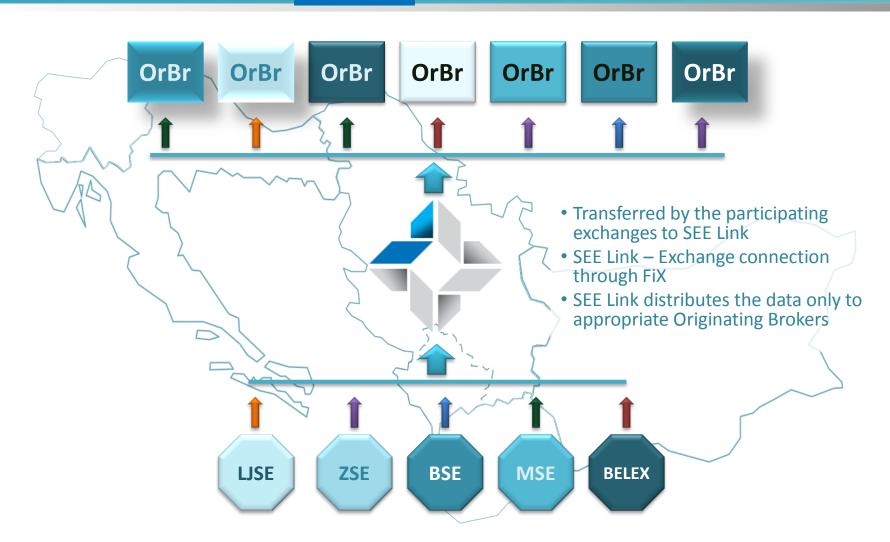

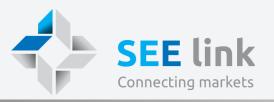

Benefits

Concept

Market Data

**FEA** 

Indices

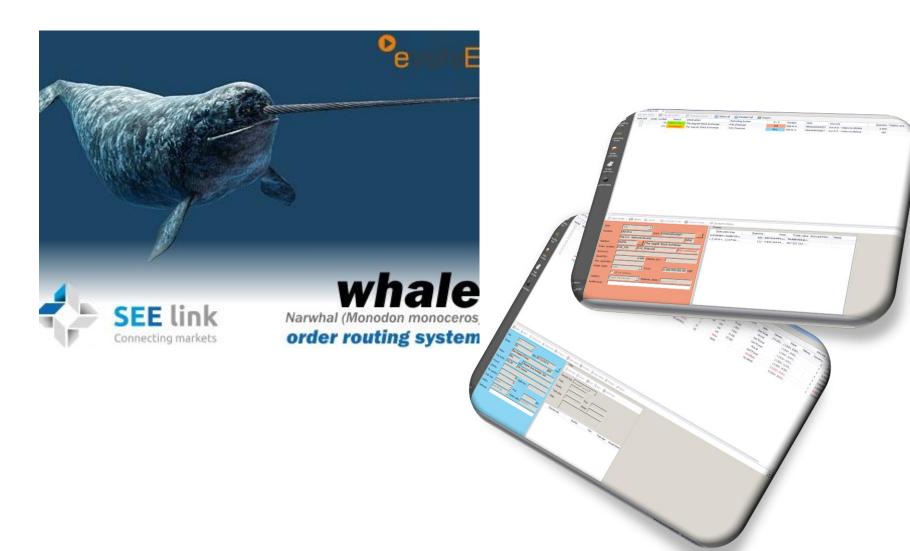

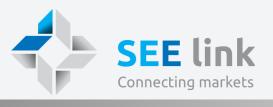

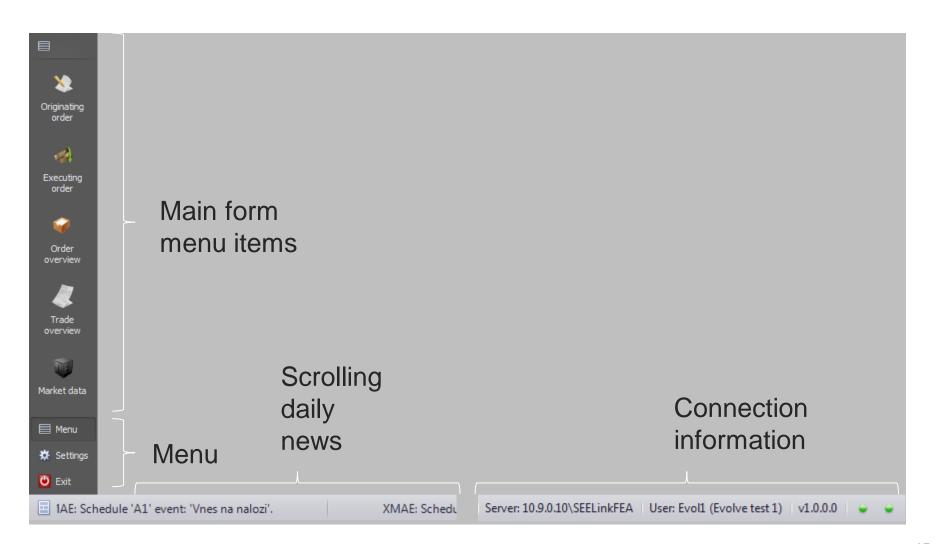

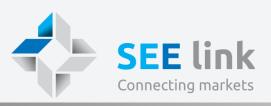

| New o        | order X Can  | cel orders |                                   | t all            | xport |               |                       |                             |          |
|--------------|--------------|------------|-----------------------------------|------------------|-------|---------------|-----------------------|-----------------------------|----------|
| <br>Selected | Order number | Status     | Destination                       | Executing broker | B/S   | Symbol        | ISIN                  | Security                    | Quantity |
| <b>√</b>     | 3125         | NEW        | Bulgarian Stock Exchange - Sofia  | Evolve 1         | Buy   | 3ZL           | BG11ZLVAAT14          | Zlatni Pyasatsi AD-Varna    | 10       |
| $\checkmark$ | 3126         | NEW        | Bulgarian Stock Exchange - Sofia  | Evolve 1         | Buy   | 3ZL           | BG11ZLVAAT14          | Zlatni Pyasatsi AD-Varna    | 10       |
| $\checkmark$ | 3127         | NEW        | Bulgarian Stock Exchange - Sofia  | Evolve 1         | Buy   | 5ODE          | BG11KOVABT17          | Odessos Shiprepair Yard A   |          |
| $\checkmark$ | 3128         | PENDING C  | Bulgarian Stock Exchange - Sofia  | Evolve 1         | Buy   | 1VX           | BG1100010104          | Veigraf Asset Management    | ., 10    |
| $\checkmark$ | 3129         | NEW        | Bulgarian Stock Exchange - School | ew Order         | Add   | new o         | order in t            | he bottom det               | all 1    |
| $\checkmark$ | 3130         | PENDING C  | Bulgarian Stock Exchange - Sofia  | Evolve 1         | SEC   | tion of       | form <sup>03141</sup> |                             |          |
| $\checkmark$ | 3131         | NEW        | Bulgarian Stock Exchange - 5000   | Evolve 1         | Duy   | JALO          | DG11000 10303         | Alberta Investinating Ab-11 | 2        |
| $\checkmark$ | 3132         | NEW        | Bulgarian Stock Exchange - ScCa   | ncel Orders      | Sen   | dcanc         | elorder               | request for                 |          |
| $\checkmark$ | 3133         | NEW        | Bulgarian Stock Exchange - Sofia  |                  | حماد  | cted o        | rders to              | execution brok              | rρr      |
| $\checkmark$ | 3134         | NEW        | Bulgarian Stock Exchange - Sofia  |                  |       |               |                       | Phoenix Capital Holding AD  |          |
| $\checkmark$ | 3135         | NEW        | Bulgarian Stock Exchange - SoRe   | equest Status    | Sen   | d orde        | r request             | t status for sele           | ected    |
| $\checkmark$ | 3136         | NEW        | Bulgarian Stock Exchange - Sofia  | Evolve 1         | ord   | ors to        | execution             | Velgraf Asset Management    |          |
| $\checkmark$ | 3137         | NEW        | Bulgarian Stock Exchange - Sofia  |                  | Ulu   |               | execution             | Zlauni Pyasatsi AD-Varna    |          |
| $\checkmark$ | 3138         | ON MARKET  | Bulgarian Stock Exchange - SSe    | lect all         | Sele  | ect all o     | orders in             | the list AD-Varna           |          |
| $\checkmark$ | 3140         | PARTLY FIL | Bulgarian Stock Exchange - Sofia  | Evolve 1         |       |               |                       |                             |          |
| $\checkmark$ | 3141         | NEW        | Bulgarian Stock Exchange - School | eselect all      | Des   | elect a       | II orders             | in the list                 |          |
| $\checkmark$ | 3142         | NEW        | Bulgarian Stock Exchange - Sofia  | Evolve 1         | Buy   | 53B           | BG11BIPEAT11          | Biovet JSC-Peshtera         |          |
| $\checkmark$ | 3143         | ON MARKET  | Bulgarian Stock Exchange - Soft   | port             | Fxn   | ort a li      | st of sele            | cted orders to              |          |
| $\checkmark$ | 3150         | NEW        | Bulgarian Stock Exchange - Sofia  | Evolve 1         | Buy   |               | BG1100010104          | Velgraf Asset Management    |          |
| $\checkmark$ | 3153         | EXPIRED    | Bulgarian Stock Exchange          | Evolve 1         | Exc   | <b>6</b>  33L | BG115LNEAT            | Slanchev Bryag AD-Sla       |          |
| <b>V</b>     | 3155         | EXPIRED    | Bulgarian Stock Exchange          | Evolve 1         | Buy   | 3CZ           | BG11000251            | CEZ Distribution Bulgari    | 1        |
| $\checkmark$ | 3157         | NEW        | Bulgarian Stock Exchange - Sofia  | Evolve 1         | Buy   | 53B           | BG11BIPEAT11          | Biovet JSC-Peshtera         |          |
| $\checkmark$ | 3158         | NEW        | The Zagreb Stock Exchange         | Evolve 1         | Buy   | INGR-R-A      | HRINGRRA0001          | Ingra d.d redovne dionice   |          |

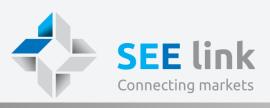

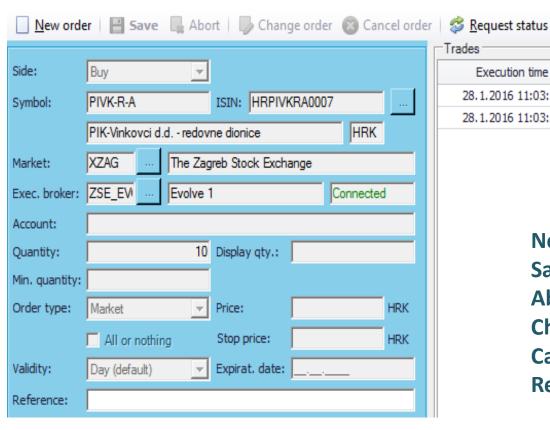

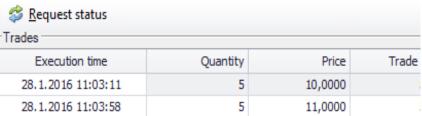

New Order
Save
Abort
Change order
Cancel Order
Request Status

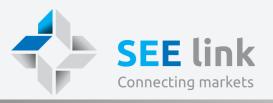

| NEW             | - executing partner didn't place the order on the market  |
|-----------------|-----------------------------------------------------------|
| ON MARKET       | order was placed on the market by executing martner       |
| PARTLY FILLED   | order was partially executed                              |
| FILLED          | order was completely executed                             |
| PENDING REPLACE | awaiting change confirmation by execution partner         |
| EXPIRED         | the order has expired                                     |
| PARTLY EXPIRED  | order was partially executed and then expired             |
| REJECTED        | the execution partner has rejected your order             |
| PENDING CANCEL  | awaiting cancel confirmation by execution partner         |
| CANCELED        | order was canceled                                        |
| PART. CANCELED  | order was partially executed and then canceled            |
| ERROR           | there is a problem with the order - contact administrator |

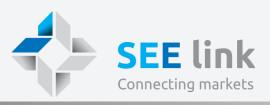

| Trades —                                  |               |           |          |          |  |  |  |  |
|-------------------------------------------|---------------|-----------|----------|----------|--|--|--|--|
| Add trade Correct Save Abort Cancel trade |               |           |          |          |  |  |  |  |
| Execution time: 26.01.2016 15:17:03 •     |               |           |          |          |  |  |  |  |
| Ticket:                                   | 1155664       |           |          |          |  |  |  |  |
| Quantity:                                 | 43            | Price:    | 101,0000 |          |  |  |  |  |
| Trade value:                              | 4.343,00      | Interest: |          |          |  |  |  |  |
|                                           | Execution ti  | me        |          | Quantity |  |  |  |  |
|                                           | 26.1.2016 15: | 17:03     |          | 43       |  |  |  |  |

Add Trade
Save
Abort
Correct Trade
Cancel Trade

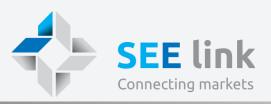

Introduction Market Data **FEA** Benefits Concept **Indices Upcoming** Order overview X Find Adjoin records Advanced search: 26.01.2016 ▼ and 27.01.2016 ▼ Buy Market Side: Entry date: exactly on ▼ Order type: Sell Limit Ξ Symbol: ISIN: Stop NEW Order status: Stop limit PARTLY FILLED Day (default) FILLED Validity: Market: PENDING CANC Good Till Cancel Immediate Or Cancel ACCEPTED CAN Exec. broker: Fill Or Kill Good Till Date Orig. broker: Order number: Order number Originating broker Executing broker B/S Symbol Status Destination ISIN Security Macedonian Stock Exchange AD 3156 NEW Evolve 1 Evolve 2 TIGA MKTIGA101011 Tigar Kriva Palanka Buy

- The form enables users to view and search their orders.
- It can be used by originating and executing brokers and shows active and historic orders.
- Filters allow users to limit the listed orders by status, financial instrument, market, originating broker, executing broker and other criteria.

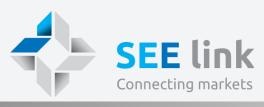

| Introduc                          | ction                                                 | Benefits          | Conce           | pt I              | Market Data   |          | FEA          | Indic       | es         | Upcor          | ning       |                |                |
|-----------------------------------|-------------------------------------------------------|-------------------|-----------------|-------------------|---------------|----------|--------------|-------------|------------|----------------|------------|----------------|----------------|
| Trade overvi                      | e (                                                   | Originating order | Order overvie   | ew Ex             | ecuting order | Originat | ing order    | Market data | x          |                |            |                |                |
| Symbol 🔻                          | Security                                              |                   | ISIN            | Market            | Market segme  | _        | Best bid gty | Best bid    |            | Best offer qty | Last trade | Last trade qty | Last trade tin |
|                                   |                                                       |                   | 10211           |                   |               |          | zest sid quy | 2251012     | 223101112  | Destroite quy  |            | 2221 2222 417  |                |
| TNPL-R-A                          | Tankerska                                             | plovidba d.d r    | HRTNPLRA0003    | XZAG              | Regular Mark  | et       | 10           | 612,0200    | 671,0000   | 3              |            |                |                |
| THNK-R-A                          |                                                       | .d redovne dio    |                 |                   | Regular Mark  |          | 101          | 770,0000    | 1.200,0000 | _              |            |                |                |
| SKK                               |                                                       | up Holding JSC    | BG1100032140    | XBUL              | Standard Equ  |          | 100          | 1,1450      | 1,1650     | 525            | 1,1650     | 200            | 9:10:26        |
| RHMF-A-A                          |                                                       | vo financija Repu | HRRHMFAA000     | 3 XZAG            | MTF-FORTIS    |          | 249.996      | 95,0000     | 102,0000   | 39.172         |            |                |                |
| KOKA-R-A Koka d.d redovne dionice |                                                       | HRKOKARA000       | 9 XZAG          | XZAG Regular Mark |               | 60       | 33,5600      | 85,0000     | 200        |                |            |                |                |
| FNOI-D-187A                       | DI-D-187A Fond za naknadu oduzete i HRFNOID187A7 XZAG |                   | ST - Official M | /larket           | 99.500        | 70,0000  | 100,0000     | 200         |            |                |            |                |                |
| BLJE-R-A                          | -R-A Belje d.d. Darda - redovne HRBLJERA0002 XZAG     |                   | Regular Mark    | et                | 88            | 30,0000  | 100,0000     | 100         |            |                |            |                |                |
| 6A6                               | Advance Terrafund REIT-S BG1100025052 XBUL            |                   | Special Purpo   | se                | 600           | 2,0410   | 2,0700       | 3.823       | 2,0700     | 287            | 9:11:52    |                |                |
| 5PET                              | PET Petrol AD-Sofia                                   |                   | BG11PESOBT13    | XBUL              | Standard Equ  | uity     | 273          | 0,5160      | 0,5300     | 400            | 0,5300     | 50             | 9:10:25        |
|                                   |                                                       |                   |                 |                   |               |          |              |             |            |                |            |                |                |
| 1                                 |                                                       |                   |                 |                   |               |          |              |             |            |                |            |                |                |
| Market dep                        |                                                       | <i></i>           |                 |                   |               |          |              |             | Trade re   | cap (SKK)      | )          |                |                |
| Total bid                         | qty                                                   | Bid qty           | Bid             | Offer             | Offer qty     | Total o  | ffer qty     |             | Tim        |                | Quantity   | Price          |                |
|                                   | 100                                                   | 100               | 1,15            | 1,17              | 525           |          | 525          |             | 9:10:      | 26             | 200        | 1,1650         |                |
|                                   | 500                                                   | 400               | 1,14            | 1,17              | 300           |          | 825          |             |            |                |            |                |                |
|                                   | 700                                                   | 200               | 1,14            | 1,17              | 300           |          | 1.125        |             |            |                |            |                |                |
|                                   | 100                                                   | 400               | 1,14            | 1,18              | 680           |          | 1.805        |             |            |                |            |                |                |
| 1.                                | 967                                                   | 867               | 1,14            | 1,18              | 500           |          | 2.305        |             |            |                |            |                |                |
| Average bu                        | v / sell pr                                           | ice (SKK)         |                 |                   |               |          |              |             |            |                |            |                |                |
|                                   |                                                       |                   |                 |                   | A             |          | Day 1        |             |            |                |            |                |                |
| Buy                               | SEII .                                                | Place Quantit     | y:              |                   | Avg. px:      |          | Remain       | ning:       |            |                |            |                |                |

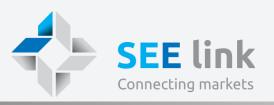

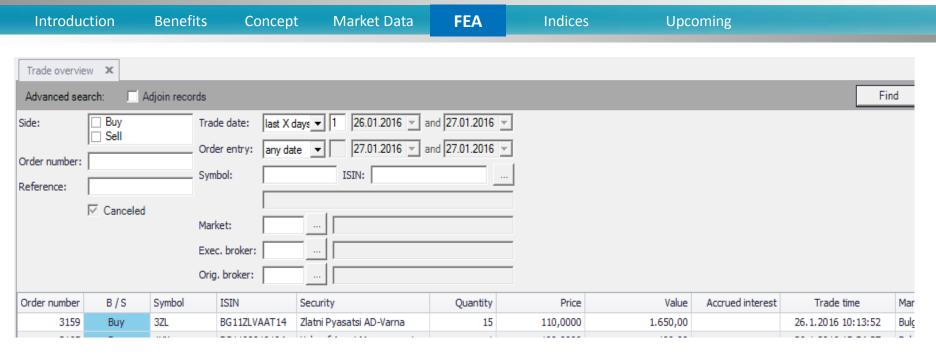

- The form enables users to view and search their trades.
- It can be used by originating and executing brokers and shows active and historic trades.
- Filters allow users to limit the listed orders by time period of the trade, time period of order, financial instrument, market, originating and exececuting broker, specific order number and by order reference.

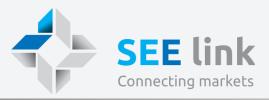

**Benefits** 

Concept

Market Data

**FEA** 

**Indices** 

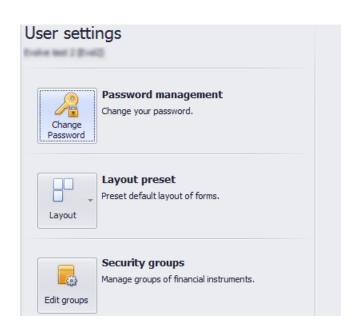

- Password management is designed to change the password.
- Layout present is intended for storage and loading the display settings of the application windows.
- **Security groups** are financial instrument collections, that can be used for filtering data on different forms.

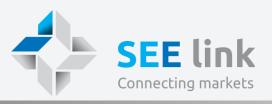

**Benefits** 

Concept

Market Data

FEA

**Indices** 

Upcoming

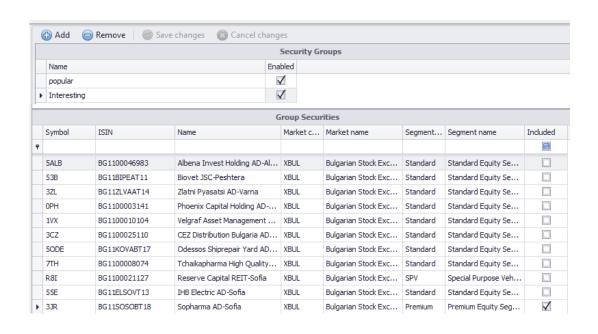

**Security groups** are financial instrument collections, that can be used for filtering data on different forms.

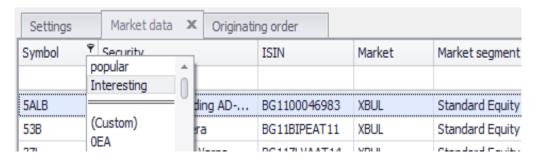

The use of "Security Groups" is possible in all the masks showing the Symbol or Security or ISIN.

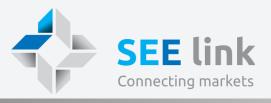

**Benefits** 

Concept

Market Data

**FEA** 

Indices

**Upcoming** 

#### Local account

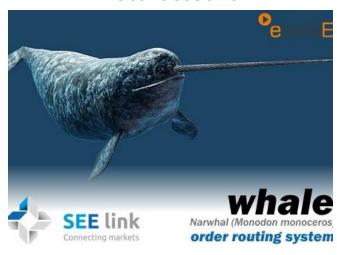

#### Foreign account

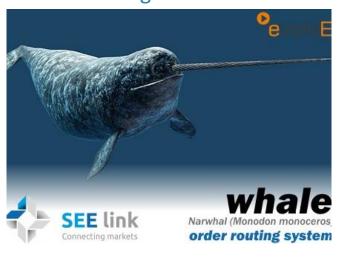

### **Testing scenario**

- 1. Install the certificates that will be sent to you
- 2. Download and install the application
- 3. Open the FEA twice using your local and foreign accounts

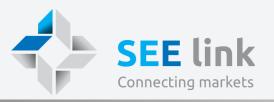

Benefits

Concept

Market Data

FEA

Indices

| Characteristics       | Index 1                             | Index 1                             |  |  |
|-----------------------|-------------------------------------|-------------------------------------|--|--|
| Туре                  | Free-float Market Cap               | Equally weighted                    |  |  |
| Structure             | 5/3/2                               | 5/3/2                               |  |  |
| Currency              | EUR                                 | EUR                                 |  |  |
| Calculation           | Daily (1 minute)                    | Daily (1 minute)                    |  |  |
| Price used            | Last Price                          | Last Price                          |  |  |
| Starting value        | 100                                 | 100                                 |  |  |
| Rebalancing           | March & September                   | March & September                   |  |  |
| Free float adjustment | March, June, September,<br>December | March, June, September,<br>December |  |  |

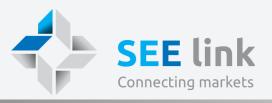

Brokerage houses connect to the System

FEA testing by brokers

Signing Inter-Broker Agreements

System
Launch –
March 29,
2016

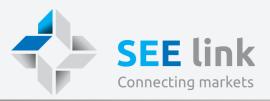

Benefits

Concept

Market Data

FEA

Indices

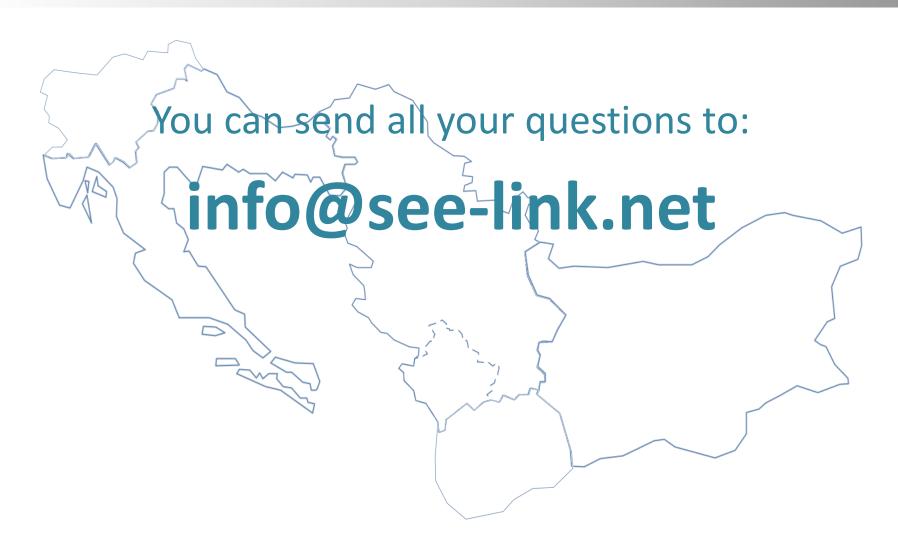

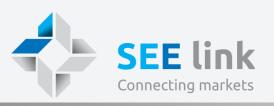

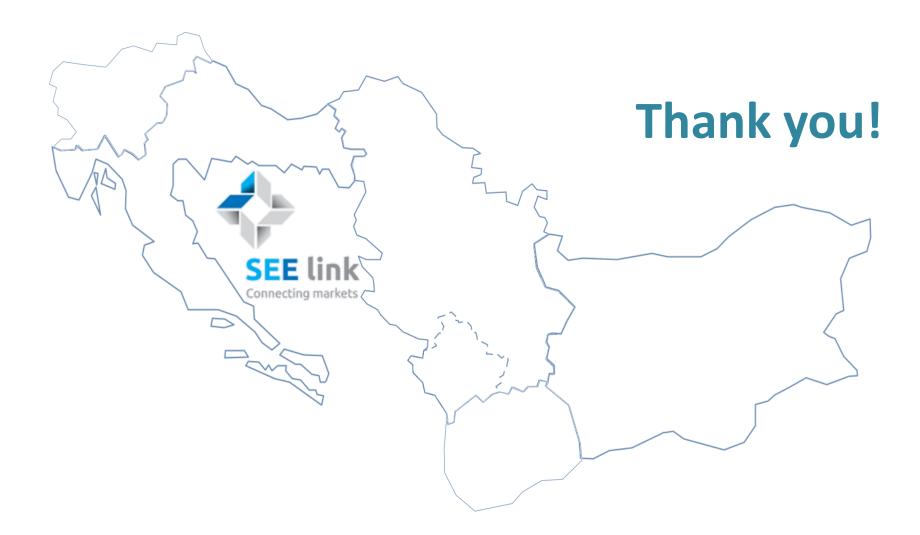